# <span id="page-0-0"></span>Package: gert (via r-universe)

June 11, 2024

Type Package

Title Simple Git Client for R

Version 2.0.2

Description Simple git client for R based on 'libgit2'

<<https://libgit2.org>> with support for SSH and HTTPS remotes. All functions in 'gert' use basic R data types (such as vectors and data-frames) for their arguments and return values. User credentials are shared with command line 'git' through the git-credential store and ssh keys stored on disk or ssh-agent.

License MIT + file LICENSE

URL <https://docs.ropensci.org/gert/>

<https://ropensci.r-universe.dev/gert>

BugReports <https://github.com/r-lib/gert/issues>

**Imports** askpass, credentials  $(>= 1.2.1)$ , openssl  $(>= 2.0.3)$ , rstudioapi ( $> = 0.11$ ), sys, zip ( $>= 2.1.0$ )

Suggests spelling, knitr, rmarkdown, testthat

VignetteBuilder knitr

Encoding UTF-8

Roxygen list(markdown = TRUE)

RoxygenNote 7.2.3

**SystemRequirements** libgit2 ( $>= 1.0$ ): libgit2-devel (rpm) or libgit2-dev (deb)

Language en-US

Repository https://r-lib.r-universe.dev

RemoteUrl https://github.com/r-lib/gert

RemoteRef HEAD

RemoteSha 12ee30ae5ee79e9c885da2d67d633a70c43b5979

# <span id="page-1-0"></span>**Contents**

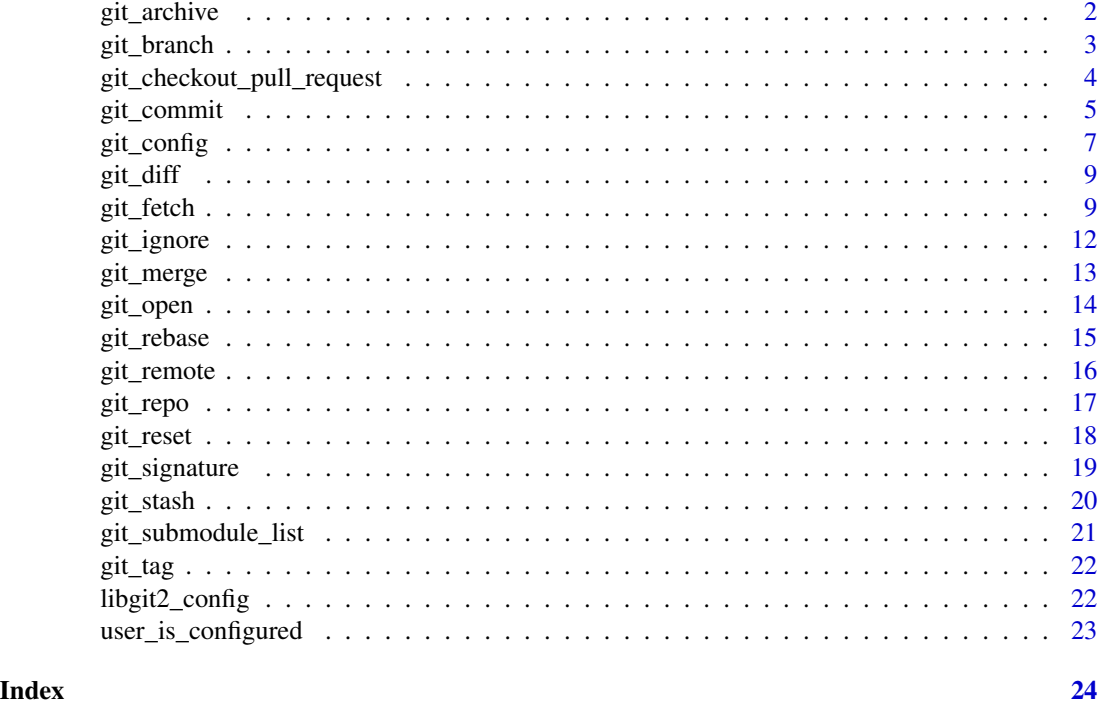

<span id="page-1-1"></span>git\_archive *Git Archive*

# Description

Exports the files in your repository to a zip file that is returned by the function.

# Usage

```
git_archive_zip(file = NULL, repo = ".")
```
# Arguments

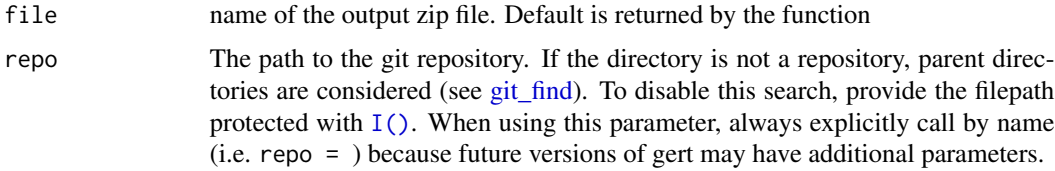

# Value

path to the zip file that was created

# <span id="page-2-0"></span>git\_branch 3

# See Also

```
Other git: git_branch(), git_commit(), git_config(), git_diff(), git_fetch(), git_ignore,
git_merge(), git_rebase(), git_remote, git_repo, git_reset(), git_signature(), git_stash,
git_tag
```

```
git_branch Git Branch
```
#### <span id="page-2-2"></span>Description

Create, list, and checkout branches.

# Usage

```
git_branch(repo = "."')git_branch_list(local = NULL, repo = ".")
git_branch_checkout(branch, force = FALSE, orphan = FALSE, repo = ".")
git_branch_create(branch, ref = "HEAD", checkout = TRUE, repo = ".")
git_branch_delete(branch, repo = ".")
git_branch_move(branch, new_branch, force = FALSE, repo = ".")
git_branch_fast_forward(ref, repo = ".")
git_branch_set_upstream(upstream, branch = git_branch(repo), repo = ".")
git_branch_exists(branch, local = TRUE, repo = ".")
```
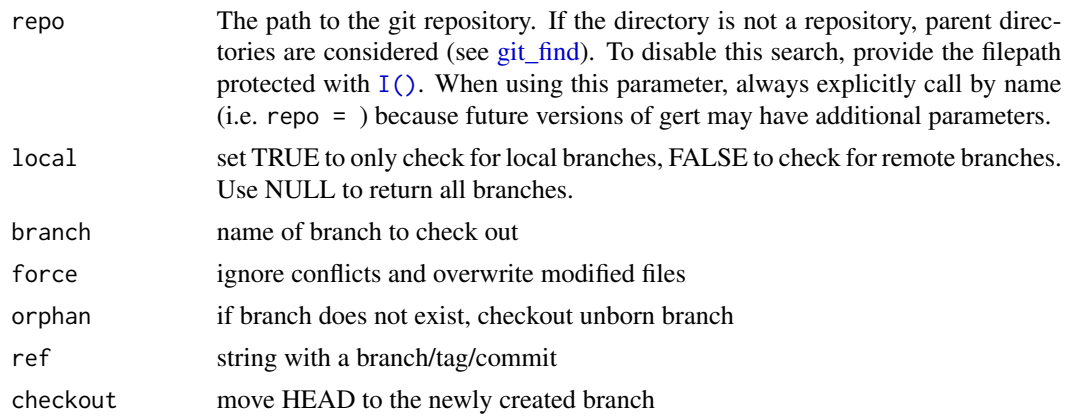

<span id="page-3-0"></span>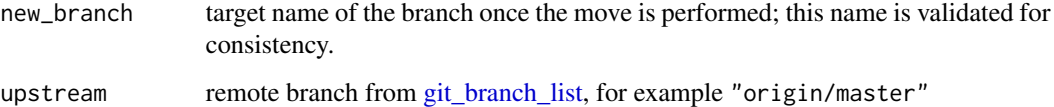

## See Also

```
Other git: git_archive, git_commit(), git_config(), git_diff(), git_fetch(), git_ignore,
git_merge(), git_rebase(), git_remote, git_repo, git_reset(), git_signature(), git_stash,
git_tag
```
git\_checkout\_pull\_request *GitHub Wrappers*

# Description

Fetch and checkout pull requests.

# Usage

```
git_checkout_pull_request(pr = 1, remote = NULL, repo = ".")
git_fetch\_pull_requests(pr = "*", remote = NULL, repo = ".")
```
# Arguments

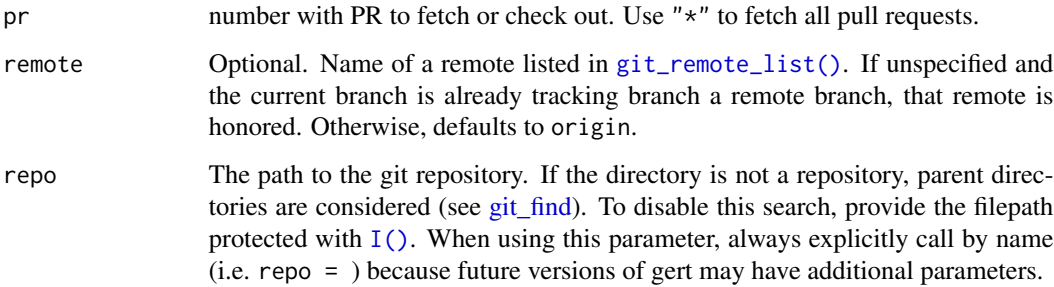

# Details

By default git\_fetch\_pull\_requests will download all PR branches. To remove these again simply use git\_fetch(prune = TRUE).

<span id="page-4-1"></span><span id="page-4-0"></span>

To commit changes, start by *staging* the files to be included in the commit using git\_add() or git\_rm(). Use git\_status() to see an overview of staged and unstaged changes, and finally git\_commit() creates a new commit with currently staged files.

git\_commit\_all() is a convenience function that automatically stages and commits all modified files. Note that git\_commit\_all() does **not** add new, untracked files to the repository. You need to make an explicit call to git\_add() to start tracking new files.

 $git_log()$  shows the most recent commits and  $git_l_s()$  lists all the files that are being tracked in the repository. git\_stat\_files()

#### Usage

```
git_commit(message, author = NULL, committer = NULL, repo = ".")
git_{coll} (message, author = NULL, committer = NULL, repo = ".")
git_commit_info(ref = "HEAD", repo = ".")
git_{commit_id(ref = "HEAD", repo = ".")git_{committ\_stats(ref = "HEAD", repo = "."')git_commit_descendant_of(ancestor, ref = "HEAD", repo = ".")
git_add(files, force = FALSE, repo = ".")
git_rm(files, repo = ".")
git\_status(staged = NULL, pathspec = NULL, rep0 = "."git_conflicts(repo = ".")
git_ls(repo = ".", ref = NULL)
git_log(ref = "HEAD", max = 100, after = NULL, repo = ".")git_stat_files(files, ref = "HEAD", repo = ".")
```
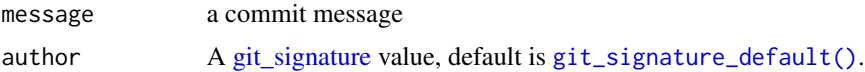

<span id="page-5-0"></span>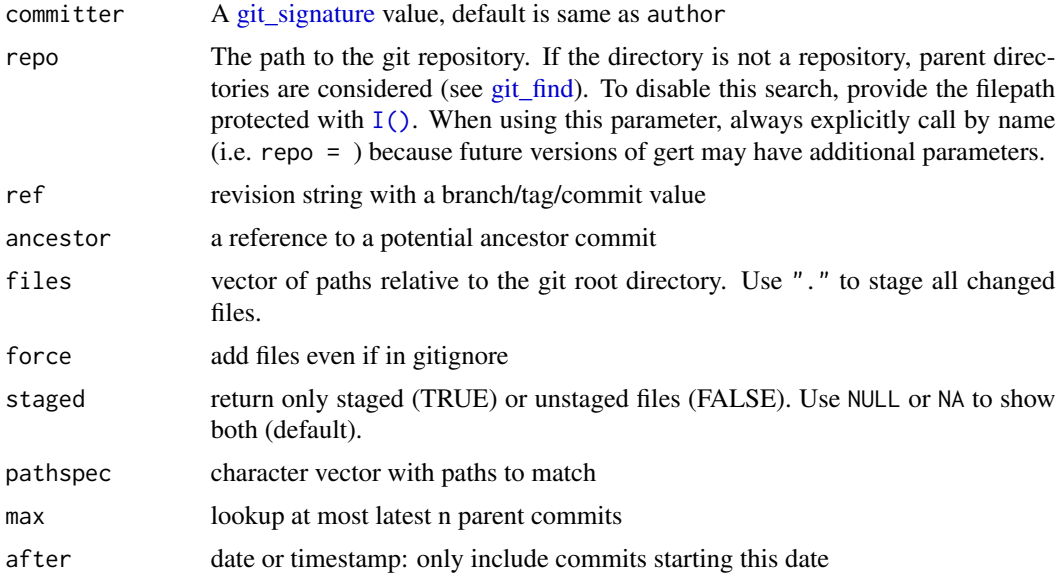

# Value

- git\_status(), git\_ls(): A data frame with one row per file
- git\_log(): A data frame with one row per commit
- git\_commit(), git\_commit\_all(): A SHA

# See Also

```
Other git: git_archive, git_branch(), git_config(), git_diff(), git_fetch(), git_ignore,
git_merge(), git_rebase(), git_remote, git_repo, git_reset(), git_signature(), git_stash,
git_tag
```
# Examples

```
oldwd <- getwd()
repo <- file.path(tempdir(), "myrepo")
git_init(repo)
setwd(repo)
# Set a user if no default
if(!user_is_configured()){
  git_config_set("user.name", "Jerry")
  git_config_set("user.email", "jerry@gmail.com")
}
writeLines(letters[1:6], "alphabet.txt")
git_status()
git_add("alphabet.txt")
git_status()
```
#### <span id="page-6-0"></span>git\_config 7 and 2012 12:00 percent of the set of the set of the set of the set of the set of the set of the set of the set of the set of the set of the set of the set of the set of the set of the set of the set of the set

```
git_commit("Start alphabet file")
git_status()
git_ls()
git_log()
cat(leters[7:9], file = "alphabet.txt", sep = "\n", append = TRUE)git_status()
git_commit_all("Add more letters")
# cleanup
setwd(oldwd)
unlink(repo, recursive = TRUE)
```
<span id="page-6-1"></span>git\_config *Get or set Git configuration*

#### Description

Get or set Git options, as git config does on the command line. Global settings affect all of a user's Git operations (git config --global), whereas local settings are scoped to a specific repository (git config --local). When both exist, local options always win. Four functions address the four possible combinations of getting vs setting and global vs. local.

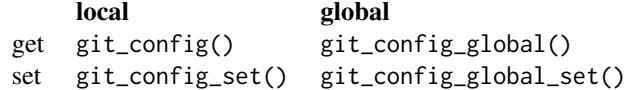

#### Usage

```
git_config(repo = ".")
```
git\_config\_global()

git\_config\_set(name, value, repo = ".")

```
git_config_global_set(name, value)
```
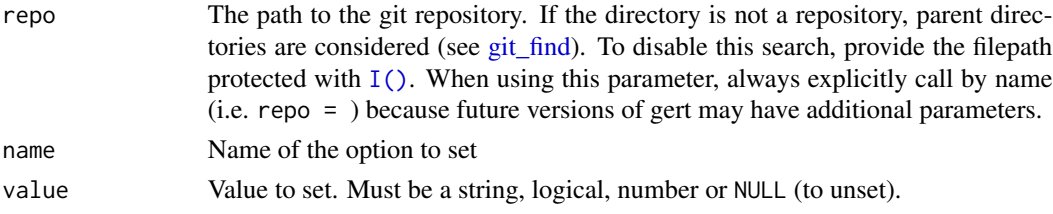

- git\_config(): a data.frame of the Git options "in force" in the context of repo, one row per option. The level column reveals whether the option is determined from global or local config.
- git\_config\_global(): a data.frame, as for git\_config(), except only for global Git options.
- git\_config\_set(), git\_config\_global\_set(): The previous value of name in local or global config, respectively. If this option was previously unset, returns NULL. Returns invisibly.

#### Note

All entries in the name column are automatically normalised to lowercase (see [https://libgit2.](https://libgit2.org/libgit2/#HEAD/type/git_config_entry) [org/libgit2/#HEAD/type/git\\_config\\_entry](https://libgit2.org/libgit2/#HEAD/type/git_config_entry) for details).

#### See Also

```
Other git: git_archive, git_branch(), git_commit(), git_diff(), git_fetch(), git_ignore,
git_merge(), git_rebase(), git_remote, git_repo, git_reset(), git_signature(), git_stash,
git_tag
```
#### Examples

```
# Set and inspect a local, custom Git option
r <- file.path(tempdir(), "gert-demo")
git_init(r)
previous <- git_config_set("aaa.bbb", "ccc", repo = r)
previous
cfg <- git_config(repo = r)
subset(cfg, level == "local")
cfg$value[cfg$name == "aaa.bbb"]
previous <- git_config_set("aaa.bbb", NULL, repo = r)
previous
cfg <- git_config(repo = r)
subset(cfg, level == "local")
cfg$value[cfg$name == "aaa.bbb"]
unlink(r, recursive = TRUE)
## Not run:
# Set global Git options
git_config_global_set("user.name", "Your Name")
git_config_global_set("user.email", "your@email.com")
git_config_global()
## End(Not run)
```
# <span id="page-7-0"></span>Value

<span id="page-8-1"></span><span id="page-8-0"></span>git\_diff *Git Diff*

### Description

View changes in a commit or in the current working directory.

# Usage

```
git\_diff(ref = NULL, repo = "."')
```
git\_diff\_patch(ref = NULL, repo = ".")

# Arguments

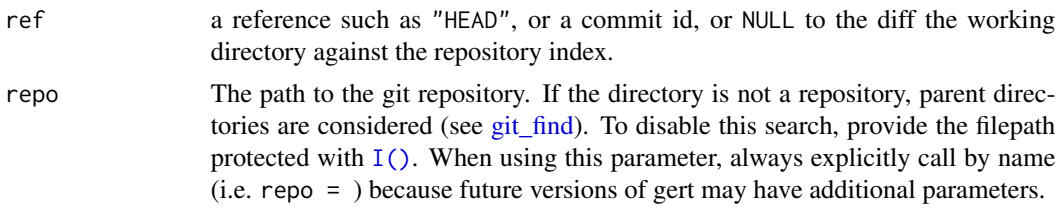

#### See Also

```
Other git: git_archive, git_branch(), git_commit(), git_config(), git_fetch(), git_ignore,
git_merge(), git_rebase(), git_remote, git_repo, git_reset(), git_signature(), git_stash,
git_tag
```
<span id="page-8-2"></span>git\_fetch *Push and pull*

#### <span id="page-8-3"></span>Description

Functions to connect with a git server (remote) to fetch or push changes. The 'credentials' package is used to handle authentication, the [credentials vignette](https://docs.ropensci.org/credentials/articles/intro.html) explains the various authentication methods for SSH and HTTPS remotes.

# Usage

```
git_fetch(
  remote = NULL,
  refspec = NULL,
  password = askpass,
  ssh_key = NULL,
  prune = FALSE,
```

```
verbase = interactive(),repo = "."
\lambdagit_remote_ls(
 remote = NULL,
 password = askpass,
 ssh_key = NULL,
 verbose = interactive(),repo = "."
\mathcal{L}git_push(
 remote = NULL,
 refspec = NULL,
  set_upstream = NULL,
 password = askpass,
 ssh_key = NULL,
 mirror = FALSE,
 force = FALSE,
 verbose = interactive(),
 repo = "."\mathcal{L}git_clone(
 url,
 path = NULL,
 branch = NULL,
 password = askpass,
 ssh_key = NULL,
 bare = FALSE,mirror = FALSE,
 verbose = interactive()
\lambda
```

```
git\_pull(remote = NULL, release = FALSE, ..., repo = "." )
```
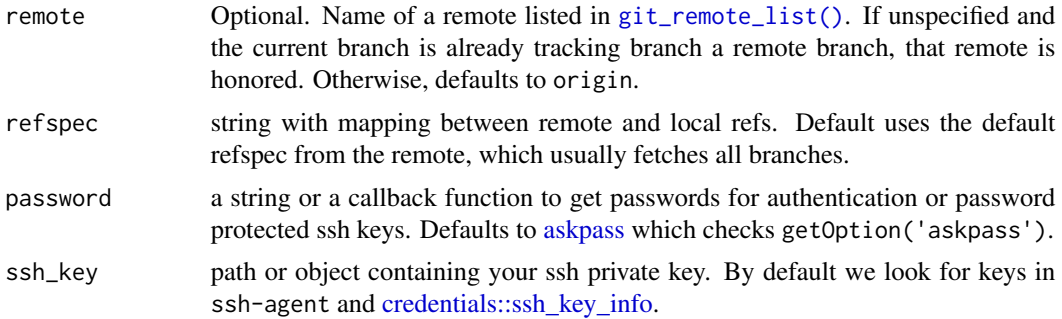

<span id="page-9-0"></span>

<span id="page-10-0"></span>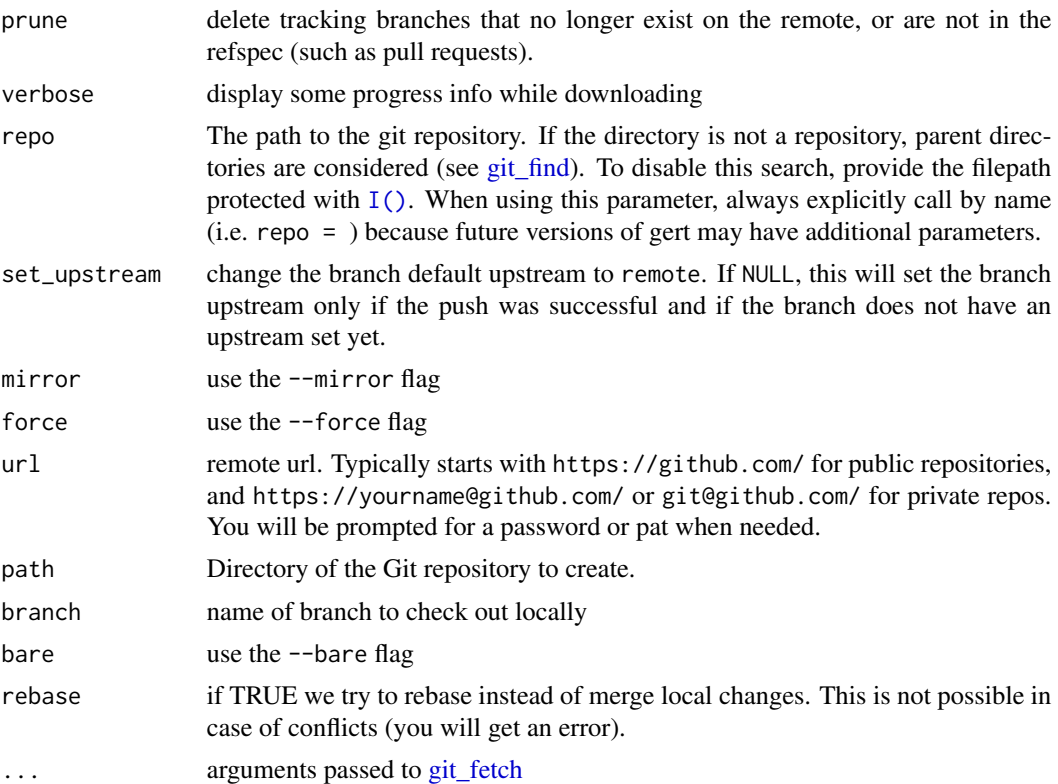

# Details

Use [git\\_fetch\(\)](#page-8-2) and [git\\_push\(\)](#page-8-3) to sync a local branch with a remote branch. Here [git\\_pull\(\)](#page-8-3) is a wrapper for [git\\_fetch\(\)](#page-8-2) which then tries to [fast-forward](#page-2-2) the local branch after fetching.

# See Also

```
Other git: git_archive, git_branch(), git_commit(), git_config(), git_diff(), git_ignore,
git_merge(), git_rebase(), git_remote, git_repo, git_reset(), git_signature(), git_stash,
git_tag
```
# Examples

```
{# Clone a small repository
git_dir <- file.path(tempdir(), 'antiword')
git_clone('https://github.com/ropensci/antiword', git_dir)
# Change into the repo directory
```

```
olddir <- getwd()
setwd(git_dir)
# Show some stuff
```

```
git_log()
git_branch_list()
git_remote_list()
```

```
# Add a file
write.csv(iris, 'iris.csv')
git_add('iris.csv')
# Commit the change
jerry <- git_signature("Jerry", "jerry@hotmail.com")
git_commit('added the iris file', author = jerry)
# Now in the log:
git_log()
# Cleanup
setwd(olddir)
unlink(git_dir, recursive = TRUE)
}
```
<span id="page-11-1"></span>git\_ignore *Git Ignore*

# Description

Test if files would be ignored by .gitignore rules

#### Usage

```
git_ignore_path_is_ignored(path, repo = ".")
```
#### Arguments

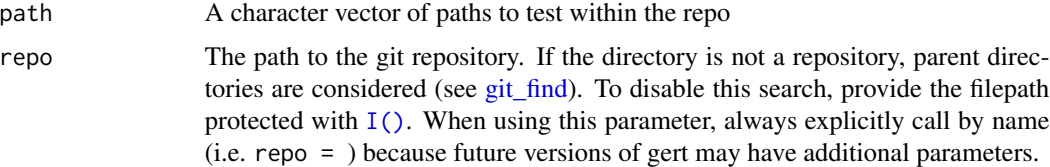

#### Value

A logical vector the same length as path, indicating if the paths would be ignored.

```
Other git: git_archive, git_branch(), git_commit(), git_config(), git_diff(), git_fetch(),
git_merge(), git_rebase(), git_remote, git_repo, git_reset(), git_signature(), git_stash,
git_tag
```
<span id="page-11-0"></span>

<span id="page-12-1"></span><span id="page-12-0"></span>

Use git\_merge to merge a branch into the current head. Based on how the branches have diverged, the function will select a fast-forward or merge-commit strategy.

#### Usage

```
git_merge(ref, commit = TRUE, squash = FALSE, repo = ".")
git_merge_stage_only(ref, squash = FALSE, repo = ".")
git_merge_find_base(ref, target = "HEAD", repo = ".")
git_merge_analysis(ref, repo = ".")
git_merge_abort(repo = ".")
```
# Arguments

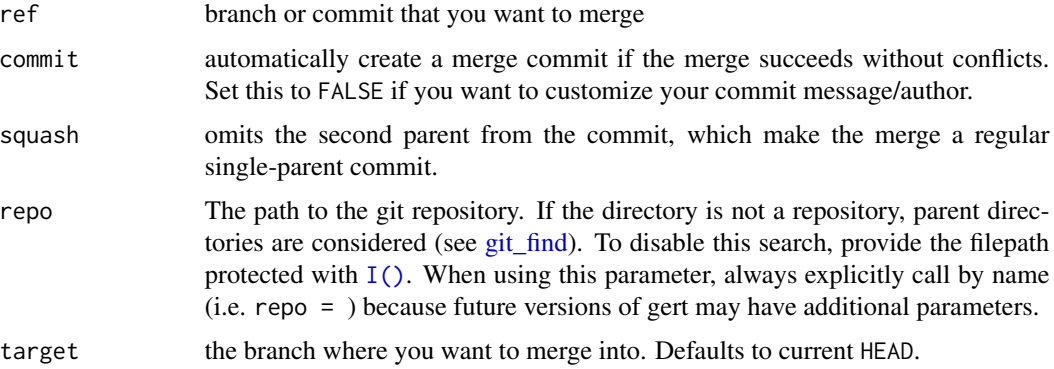

# **Details**

By default git\_merge automatically commits the merge commit upon success. However if the merge fails with merge-conflicts, or if commit is set to FALSE, the changes are staged and the repository is put in merging state, and you have to manually run git\_commit or git\_merge\_abort to proceed.

Other functions are more low-level tools that are used by git\_merge. git\_merge\_find\_base looks up the commit where two branches have diverged (i.e. the youngest common ancestor). The git\_merge\_analysis is used to test if a merge can simply be fast forwarded or not.

The git\_merge\_stage\_only function applies and stages changes, without committing or fastforwarding.

# See Also

```
Other git: git_archive, git_branch(), git_commit(), git_config(), git_diff(), git_fetch(),
git_ignore, git_rebase(), git_remote, git_repo, git_reset(), git_signature(), git_stash,
git_tag
```
<span id="page-13-1"></span>git\_open *Open local repository*

# Description

Returns a pointer to a libgit2 repository object.This function is mainly for internal use; users should simply reference a repository in gert by by the path to the directory.

#### Usage

 $git\_open(repo = "."')$ 

#### Arguments

repo The path to the git repository. If the directory is not a repository, parent directories are considered (see [git\\_find\)](#page-16-1). To disable this search, provide the filepath protected with  $I()$ . When using this parameter, always explicitly call by name (i.e. repo = ) because future versions of gert may have additional parameters.

#### Value

an pointer to the libgit2 repository

#### Examples

```
r <- tempfile(pattern = "gert")
git_init(r)
r_ptr <- git_open(r)
r_ptr
git_open(r_ptr)
git_info(r)
# cleanup
unlink(r, recursive = TRUE)
```
<span id="page-13-0"></span>

<span id="page-14-1"></span><span id="page-14-0"></span>

A cherry-pick applies the changes from a given commit (from another branch) onto the current branch. A rebase resets the branch to the state of another branch (upstream) and then re-applies your local changes by cherry-picking each of your local commits onto the upstream commit history.

#### Usage

```
git_rebase_list(upstream = NULL, repo = ".")
git_rebase_commit(upstream = NULL, repo = ".")
git_cherry_pick(commit, repo = ".")
git_ahead_behind(upstream = NULL, ref = "HEAD", repo = ".")
```
#### Arguments

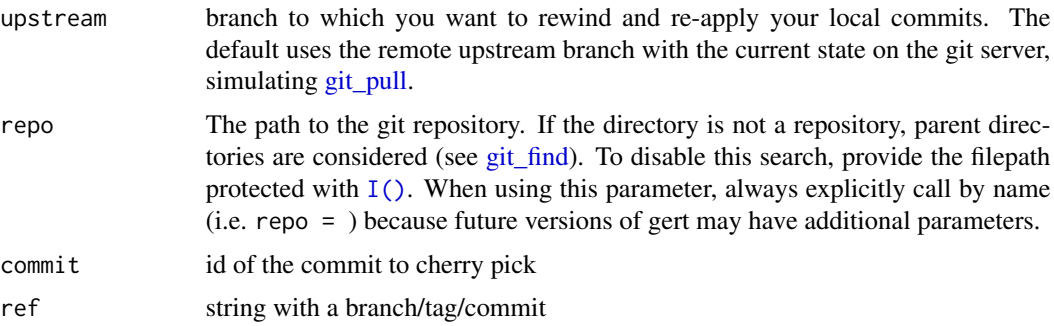

#### Details

git\_rebase\_list shows your local commits that are missing from the upstream history, and if they conflict with upstream changes. It does so by performing a rebase dry-run, without committing anything. If there are no conflicts, you can use git\_rebase\_commit to rewind and rebase your branch onto upstream. Gert only support a clean rebase; it never leaves the repository in unfinished "rebasing" state. If conflicts arise, git\_rebase\_commit will raise an error without making changes.

```
Other git: git_archive, git_branch(), git_commit(), git_config(), git_diff(), git_fetch(),
git_ignore, git_merge(), git_remote, git_repo, git_reset(), git_signature(), git_stash,
git_tag
```
<span id="page-15-2"></span><span id="page-15-1"></span><span id="page-15-0"></span>

List, add, configure, or remove remotes.

#### Usage

```
git_remote_list(repo = ".")
git_remote_add(url, name = "origin", refspec = NULL, repo = ".")
git_remote_remove(remote, repo = ".")
git_remote_info(remote = NULL, repo = ".")
git_remote_set_url(url, remote = NULL, repo = ".")
git_remote_set_pushurl(url, remote = NULL, repo = ".")
git_remote_refspecs(remote = NULL, repo = ".")
```
# Arguments

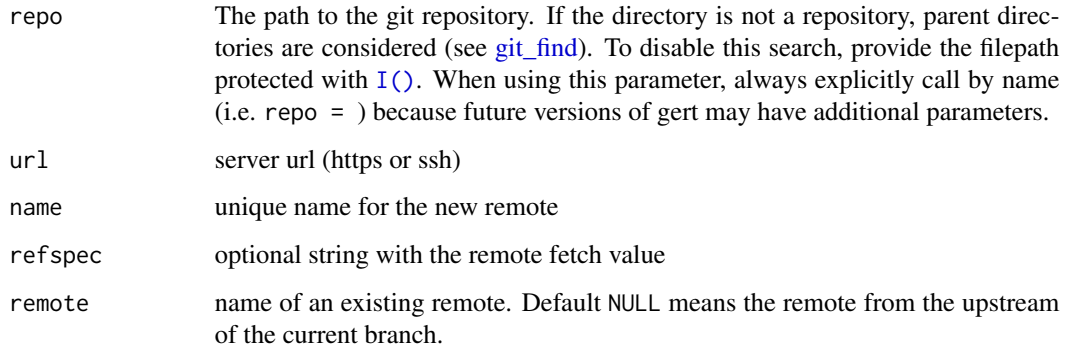

```
Other git: git_archive, git_branch(), git_commit(), git_config(), git_diff(), git_fetch(),
git_ignore, git_merge(), git_rebase(), git_repo, git_reset(), git_signature(), git_stash,
git_tag
```
<span id="page-16-2"></span><span id="page-16-1"></span><span id="page-16-0"></span>

Use git\_init() to create a new repository or git\_find() to discover an existing local repository. git\_info() shows basic information about a repository, such as the SHA and branch of the current HEAD.

# Usage

 $git\_init(path = "."$ , bare =  $FALSE)$  $git_find(path = "."')$  $git_info(repo = "."')$ 

#### Arguments

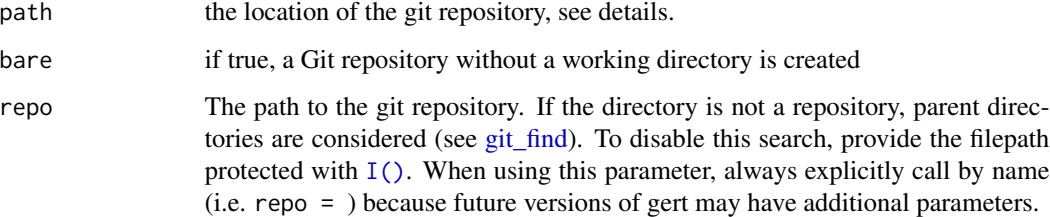

# Details

For git\_init() the path parameter sets the directory of the git repository to create. If this directory already exists, it must be empty. If it does not exist, it is created, along with any intermediate directories that don't yet exist. For git\_find() the path arguments specifies the directory at which to start the search for a git repository. If it is not a git repository itself, then its parent directory is consulted, then the parent's parent, and so on.

#### Value

The path to the Git repository.

```
Other git: git_archive, git_branch(), git_commit(), git_config(), git_diff(), git_fetch(),
git_ignore, git_merge(), git_rebase(), git_remote, git_reset(), git_signature(), git_stash,
git_tag
```
# Examples

```
# directory does not yet exist
r <- tempfile(pattern = "gert")
git_init(r)
git_find(r)
# create a child directory, then a grandchild, then search
r_grandchild_dir <- file.path(r, "aaa", "bbb")
dir.create(r_grandchild_dir, recursive = TRUE)
git_find(r_grandchild_dir)
# cleanup
unlink(r, recursive = TRUE)
# directory exists but is empty
r <- tempfile(pattern = "gert")
dir.create(r)
git_init(r)
git_find(r)
# cleanup
unlink(r, recursive = TRUE)
```
<span id="page-17-1"></span>git\_reset *Reset your repo to a previous state*

# Description

- git\_reset\_hard() reverts to a point in history
- git\_reset\_soft() uncommits changes, but keeps the chsange uncommited
- git\_reset\_mixed() performs a simple git reset.

#### Usage

```
git_reset_hard(ref = "HEAD", repo = ".")
git_reset_soft(ref = "HEAD", repo = ".")
git\_reset\_mixed(ref = "HEAD", repo = "."')
```
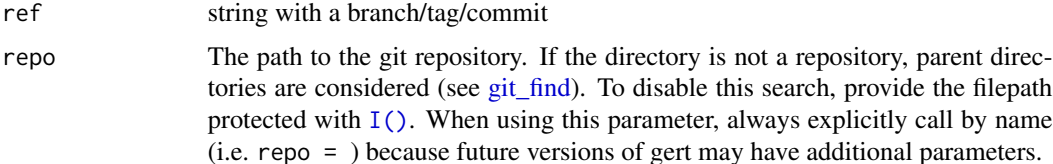

<span id="page-17-0"></span>

# <span id="page-18-0"></span>git\_signature 19

# See Also

```
Other git: git_archive, git_branch(), git_commit(), git_config(), git_diff(), git_fetch(),
git_ignore, git_merge(), git_rebase(), git_remote, git_repo, git_signature(), git_stash,
git_tag
```
<span id="page-18-1"></span>git\_signature *Author Signature*

#### <span id="page-18-2"></span>Description

A signature contains the author and timestamp of a commit. Each commit includes a signature of the author and committer (which can be identical).

#### Usage

```
git_signature_default(repo = ".")
```
git\_signature(name, email, time = NULL)

```
git_signature_parse(sig)
```
#### Arguments

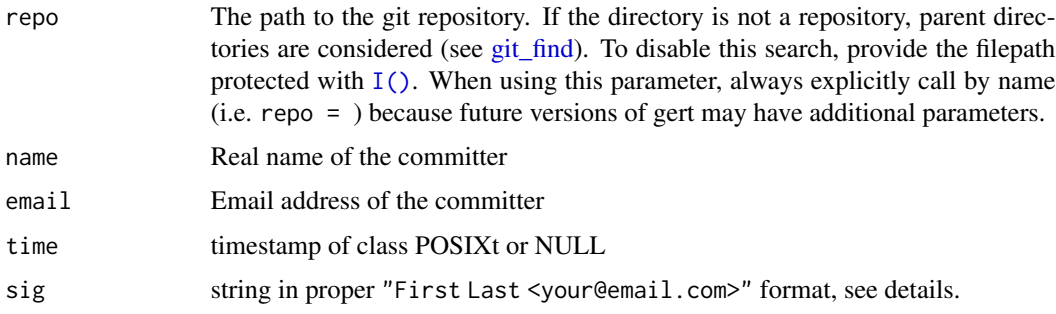

# Details

A signature string has format "Real Name <email> timestamp tzoffset". The timestamp tzoffset piece can be omitted in which case the current local time is used. If not omitted, timestamp must contain the number of seconds since the Unix epoch and tzoffset is the timezone offset in hhmm format (note the lack of a colon separator)

```
Other git: git_archive, git_branch(), git_commit(), git_config(), git_diff(), git_fetch(),
git_ignoregit_merge(git_rebase(git_remotegit_repogit_reset(git_stash,
git_tag
```
# Examples

```
# Your default user
try(git_signature_default())
# Specify explicit name and email
git_signature("Some committer", "sarah@gmail.com")
# Create signature for an hour ago
(sig <- git_signature("Han", "han@company.com", Sys.time() - 3600))
# Parse a signature
git_signature_parse(sig)
git_signature_parse("Emma <emma@mu.edu>")
```
<span id="page-19-1"></span>git\_stash *Stashing changes*

# Description

Temporary stash away changed from the working directory.

#### Usage

```
git_stash_save(
 message = ",
 keep_index = FALSE,
 include_untracked = FALSE,
 include_ignored = FALSE,
 repo = ".")
git\_stash\_pop(index = 0, repo = "."git\_stash\_drop(index = 0, repo = "."git_stash_list(repo = ".")
```
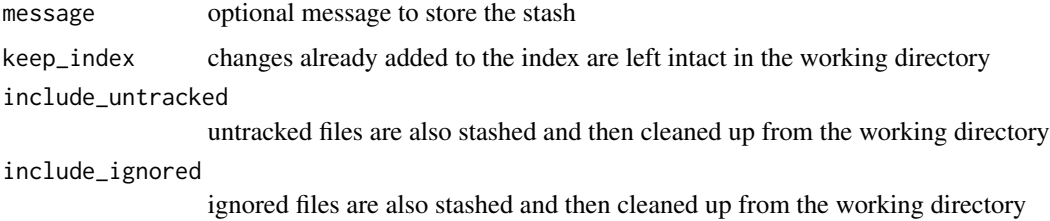

<span id="page-19-0"></span>

<span id="page-20-0"></span>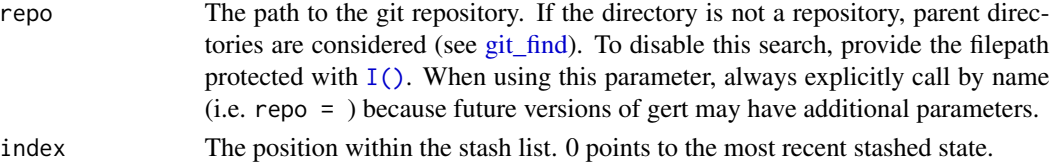

# See Also

```
Other git: git_archive, git_branch(), git_commit(), git_config(), git_diff(), git_fetch(),
git_ignore, git_merge(), git_rebase(), git_remote, git_repo, git_reset(), git_signature(),
git_tag
```
git\_submodule\_list *Submodules*

#### Description

Interact with submodules in the repository.

# Usage

```
git_submodule_list(repo = ".")
git_submodule_info(submodule, repo = ".")
git_submodule_init(submodule, overwrite = FALSE, repo = ".")
git_submodule_set_to(submodule, ref, checkout = TRUE, repo = ".")
git\_submodule\_add(url, path = baseline(url), ref = "HEAD", ..., repo = ".")git_submodule_fetch(submodule, ..., repo = ".")
```
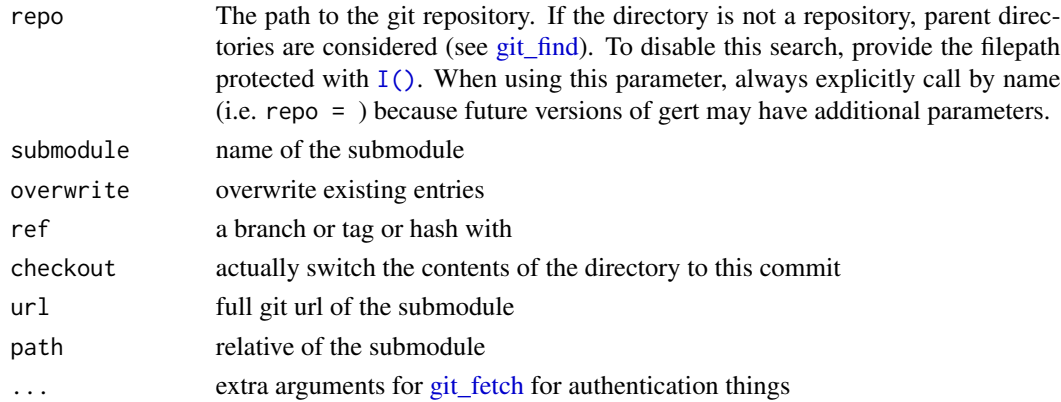

<span id="page-21-1"></span><span id="page-21-0"></span>git\_tag *Git Tag*

# Description

Create and list tags.

# Usage

```
git\_tag\_list(match = "*", repo = ".")git_tag_create(name, message, ref = "HEAD", repo = ".")
git_tag_delete(name, repo = ".")
git_tag_push(name, ..., repo = ".")
```
# Arguments

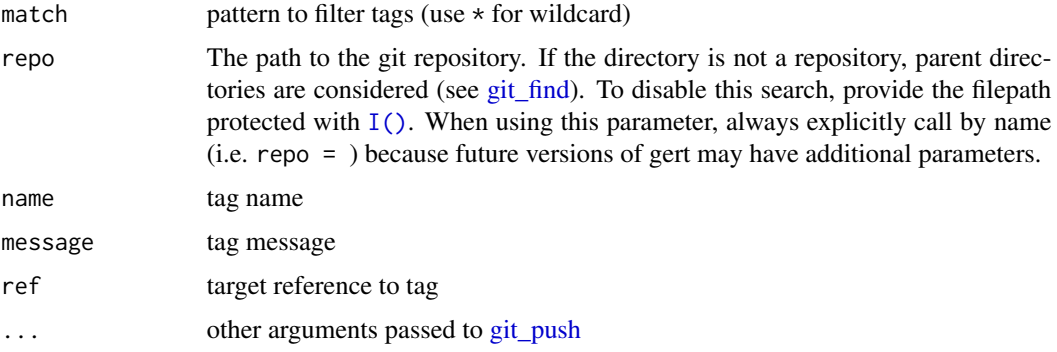

# See Also

```
Other git: git_archive, git_branch(), git_commit(), git_config(), git_diff(), git_fetch(),
git_ignore, git_merge(), git_rebase(), git_remote, git_repo, git_reset(), git_signature(),
git_stash
```
libgit2\_config *Show libgit2 version and capabilities*

# Description

libgit2\_config() reveals which version of libgit2 gert is using and which features are supported, such whether you are able to use ssh remotes.

<span id="page-22-0"></span>user\_is\_configured 23

# Usage

libgit2\_config()

# Examples

libgit2\_config()

user\_is\_configured *Test if a Git user is configured*

# Description

This function exists mostly to guard examples that rely on having a user configured, in order to make commits. user\_is\_configured() makes no distinction between local or global user config.

# Usage

```
user_is_configured(repo = ".")
```
# Arguments

repo An optional repo, in the sense of [git\\_open\(\)](#page-13-1).

# Value

TRUE if user.name and user.email are set locally or globally, FALSE otherwise.

# Examples

user\_is\_configured()

# <span id="page-23-0"></span>**Index**

```
∗ git
    git_archive, 2
    git_branch, 3
    git_commit, 5
    git_config, 7
    git_diff, 9
    git_fetch, 9
    git_ignore, 12
    git_merge, 13
    git_rebase, 15
    git_remote, 16
    git_repo, 17
    git_reset, 18
    git_signature, 19
    git_stash, 20
    git_tag, 22
askpass, 10
credentials::ssh_key_info, 10
fast-forward, 11
git_add (git_commit), 5
git_ahead_behind (git_rebase), 15
git_archive, 2, 4, 6, 8, 9, 11, 12, 14–17, 19,
        21, 22
git_archive_zip (git_archive), 2
git_branch, 3, 3, 6, 8, 9, 11, 12, 14–17, 19,
        21, 22
git_branch_checkout (git_branch), 3
git_branch_create (git_branch), 3
git_branch_delete (git_branch), 3
git_branch_exists (git_branch), 3
git_branch_fast_forward (git_branch), 3
git_branch_list, 4
git_branch_list (git_branch), 3
git_branch_move (git_branch), 3
git_branch_set_upstream (git_branch), 3
git_checkout_pull_request, 4
```
git\_cherry\_pick *(*git\_rebase*)*, [15](#page-14-0) git\_clone *(*git\_fetch*)*, [9](#page-8-0) git\_commit, *[3,](#page-2-0) [4](#page-3-0)*, [5,](#page-4-0) *[8,](#page-7-0) [9](#page-8-0)*, *[11,](#page-10-0) [12](#page-11-0)*, *[14](#page-13-0)[–17](#page-16-0)*, *[19](#page-18-0)*, *[21,](#page-20-0) [22](#page-21-0)* git\_commit\_all *(*git\_commit*)*, [5](#page-4-0) git\_commit\_descendant\_of *(*git\_commit*)*, [5](#page-4-0) git\_commit\_id *(*git\_commit*)*, [5](#page-4-0) git\_commit\_info *(*git\_commit*)*, [5](#page-4-0) git\_commit\_stats *(*git\_commit*)*, [5](#page-4-0) git\_config, *[3,](#page-2-0) [4](#page-3-0)*, *[6](#page-5-0)*, [7,](#page-6-0) *[9](#page-8-0)*, *[11,](#page-10-0) [12](#page-11-0)*, *[14](#page-13-0)[–17](#page-16-0)*, *[19](#page-18-0)*, *[21,](#page-20-0) [22](#page-21-0)* git\_config\_global *(*git\_config*)*, [7](#page-6-0) git\_config\_global\_set *(*git\_config*)*, [7](#page-6-0) git\_config\_set *(*git\_config*)*, [7](#page-6-0) git\_conflicts *(*git\_commit*)*, [5](#page-4-0) git\_diff, *[3,](#page-2-0) [4](#page-3-0)*, *[6](#page-5-0)*, *[8](#page-7-0)*, [9,](#page-8-0) *[11,](#page-10-0) [12](#page-11-0)*, *[14](#page-13-0)[–17](#page-16-0)*, *[19](#page-18-0)*, *[21,](#page-20-0) [22](#page-21-0)* git\_diff\_patch *(*git\_diff*)*, [9](#page-8-0) git\_fetch, *[3,](#page-2-0) [4](#page-3-0)*, *[6](#page-5-0)*, *[8,](#page-7-0) [9](#page-8-0)*, [9,](#page-8-0) *[11,](#page-10-0) [12](#page-11-0)*, *[14](#page-13-0)[–17](#page-16-0)*, *[19](#page-18-0)*, *[21,](#page-20-0) [22](#page-21-0)* git\_fetch(), *[11](#page-10-0)* git\_fetch\_pull\_requests *(*git\_checkout\_pull\_request*)*, [4](#page-3-0) git\_find, *[2](#page-1-0)[–4](#page-3-0)*, *[6,](#page-5-0) [7](#page-6-0)*, *[9](#page-8-0)*, *[11](#page-10-0)[–19](#page-18-0)*, *[21,](#page-20-0) [22](#page-21-0)* git\_find *(*git\_repo*)*, [17](#page-16-0) git\_ignore, *[3,](#page-2-0) [4](#page-3-0)*, *[6](#page-5-0)*, *[8,](#page-7-0) [9](#page-8-0)*, *[11](#page-10-0)*, [12,](#page-11-0) *[14](#page-13-0)[–17](#page-16-0)*, *[19](#page-18-0)*, *[21,](#page-20-0) [22](#page-21-0)* git\_ignore\_path\_is\_ignored *(*git\_ignore*)*, [12](#page-11-0) git\_info *(*git\_repo*)*, [17](#page-16-0) git\_init *(*git\_repo*)*, [17](#page-16-0) git\_log *(*git\_commit*)*, [5](#page-4-0) git\_ls *(*git\_commit*)*, [5](#page-4-0) git\_merge, *[3,](#page-2-0) [4](#page-3-0)*, *[6](#page-5-0)*, *[8,](#page-7-0) [9](#page-8-0)*, *[11,](#page-10-0) [12](#page-11-0)*, [13,](#page-12-0) *[15](#page-14-0)[–17](#page-16-0)*, *[19](#page-18-0)*, *[21,](#page-20-0) [22](#page-21-0)* git\_merge\_abort *(*git\_merge*)*, [13](#page-12-0) git\_merge\_analysis *(*git\_merge*)*, [13](#page-12-0) git\_merge\_find\_base *(*git\_merge*)*, [13](#page-12-0) git\_merge\_stage\_only *(*git\_merge*)*, [13](#page-12-0)

#### INDEX 25

```
git_open, 14
git_open(), 23
git_pull, 15
git_pull (git_fetch), 9
git_pull(), 11
git_push, 22
git_push (git_fetch), 9
git_push(), 11
git_rebase, 3, 4, 6, 8, 9, 11, 12, 14, 15, 16,
         17, 19, 21, 22
git_rebase_commit (git_rebase), 15
git_rebase_list (git_rebase), 15
git_remote, 3, 4, 6, 8, 9, 11, 12, 14, 15, 16,
        17, 19, 21, 22
git_remote_add (git_remote), 16
git_remote_info (git_remote), 16
git_remote_list (git_remote), 16
git_remote_list(), 4, 10
git_remote_ls (git_fetch), 9
git_remote_refspecs (git_remote), 16
git_remote_remove (git_remote), 16
git_remote_set_pushurl (git_remote), 16
git_remote_set_url (git_remote), 16
git_repo, 3, 4, 6, 8, 9, 11, 12, 14–16, 17, 19,
        21, 22
git_reset, 3, 4, 6, 8, 9, 11, 12, 14–17, 18, 19,
        21, 22
git_reset_hard (git_reset), 18
git_reset_mixed (git_reset), 18
git_reset_soft (git_reset), 18
git_rm (git_commit), 5
git_signature, 3–6, 8, 9, 11, 12, 14–17, 19,
         19, 21, 22
git_signature_default (git_signature),
         19
git_signature_default(), 5
git_signature_parse (git_signature), 19
git_stash, 3, 4, 6, 8, 9, 11, 12, 14–17, 19, 20,
        22
git_stash_drop (git_stash), 20
git_stash_list (git_stash), 20
git_stash_pop (git_stash), 20
git_stash_save (git_stash), 20
git_stat_files (git_commit), 5
git_status (git_commit), 5
git_submodule_add (git_submodule_list),
        21
git_submodule_fetch
```

```
(git_submodule_list), 21
git_submodule_info
        (git_submodule_list), 21
git_submodule_init
        (git_submodule_list), 21
git_submodule_list, 21
git_submodule_set_to
        (git_submodule_list), 21
git_tag, 3, 4, 6, 8, 9, 11, 12, 14–17, 19, 21, 22
git_tag_create (git_tag), 22
git_tag_delete (git_tag), 22
git_tag_list (git_tag), 22
git_tag_push (git_tag), 22
```
# I(), *[2–](#page-1-0)[4](#page-3-0)*, *[6,](#page-5-0) [7](#page-6-0)*, *[9](#page-8-0)*, *[11](#page-10-0)[–19](#page-18-0)*, *[21,](#page-20-0) [22](#page-21-0)*

```
libgit2_config, 22
```
user\_is\_configured, [23](#page-22-0)